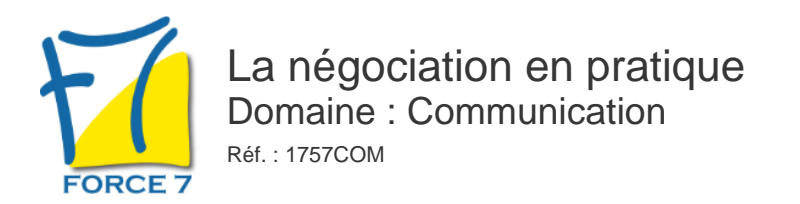

#### OBJECTIFS DE LA FORMATION

- Développer une relation de « gagnant- gagnant » avec ses partenaires
- Convaincre efficacement et trouver des solutions, des compromis
- Négocier, argumenter, être persuasif
- Savoir gérer les conflits en cours de négociation pour gagner en impact & savoir traiter les objections efficacement

#### PRÉ-REQUIS

Aucun

MOYENS PÉDAGOGIQUES ET MODALITÉS D'ÉVALUATION

**Moyens pédagogiques :** Alternance entre théorie et exercices pratiques. Un support de cours adapté remis à chaque participant. Salle de cours équipée / connexion internet / matériels de projection / Tableaux / Paper Board.

**Modalités d'évaluation :** Evaluation au fur et à mesure des exercices pratiques / Questionnaire de satisfaction / Attestation de stage / Evaluation sommative par le formateur sur 5 questions.

**Formation en présentiel :** A l'aide de l'application EDUSIGN, les stagiaires ont un accès afin d'émarger pendant la formation et de répondre à une opinion qualité lors de la fin de la formation.

**Formation en distanciel :** A l'aide d'un logiciel, les stagiaires interagissent entre eux et avec le formateur / Accès à l'environnement d'apprentissage (supports,...)et aux preuves de suivi (émargements, évaluation,opinion qualité...) via la plateforme Edusign / Convocation avec lien de connexion.

#### CONTENU ET MÉTHODES MOBILISÉES

Un ou plusieurs tests de personnalité sont transmis en amont de la formation via un lien internet.

### **LA NEGOCIATION : DE QUOI PARLE t'- ON ?**

- La négociation « gagnant-Gagnant »
- C'est un accord dans lequel chaque partenaire se préoccupe de l'intérêt de l'autre
- L'objectif étant de trouver un accord profitable pour l'ensemble des parties en présence dans la négociation gagnant-gagnant

### **COMMENT CRÈER UN CLIMAT PROPICE A L'ECHANGE ?**

- Les techniques de communication interpersonnelles : l'écoute, l'empathie, la reformulation, l'interprétation, la déperdition, la généralisation
- La communication verbale et non verbale ?

## PUBLIC CONCERNÉ

Tout public

# DURÉE ET DATES

**-Durée :**  2 journées soit 14 heures

#### **-Délai d'accès :**

Réponse par mail dans les 72h. En inter : inscription à la prochaine session suivant le nombre de places disponibles. En intra et en individuel : en fonction du planning déterminé par le client.

**-Dates des inter-entreprises :**  Nous contacter **.En Intra ou Individuel :** Nous contacter

### FORMULES ET TARIFS

**En inter-entreprises :**  559€ HT / Jour / personne

**En intra-entreprises :**  1109€ HT / Jour / groupe Groupe de 2 à 4 pers.

1409€ HT / Jour / groupe Groupe de 5 à 10 pers.

**En cours particulier :**  Nous consulter

## MODALITÉS PÉDAGOGIQUES

Présentiel, Distanciel.

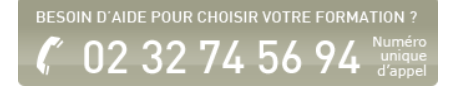

- Comment s'assurer que vous avez bien compris et que vous êtes compris ?
- Apprendre à vous connaitre, gérer vos propres peurs et croyances limitantes
- Comprendre le cadre de référence de vos **interlocuteurs**
- Et vous, quel négociateur êtes-vous ?

#### **COMMENT DECOUVRIR LES BESOINS DE VOTRE INTERLOCUTEUR POUR ADAPTER VOTRE DISCOURS ?**

- Comment monter une bonne argumentation, comment créer un argumentaire adapté ?
- Comment obtenir des accords profitables pour les deux parties ?
- Comment s'affirmer ? gagner en assertivité

## **LES DIFFERENTES PHASES D'UNE NEGOCIATION**

- Comment se préparer ?
- Le diagnostic
- Les enjeux
- La stratégie et l'organisation
- Les marges de manoeuvre
- Les différentes phases de la négociation
- Les aboutissements possibles

### **LES OBJECTIONS**

- Qu'est-ce qu'une objection
- Comment préparer les objections ?
- Comment y répondre dans une stratégie gagnantgagnant
- Analyser les différents niveaux d'opposition : opinions, faits, les repérer et les gérer
- Comment gérer efficacement les situations déstabilisantes ?
- Comment anticiper, gérer les situations conflictuelles ?
- De quoi parle t-on?

### **LES DIFFERENTES SITUATIONS CONFLICTUELLES EN NEGOCIATION**

Fiche mise à jour le 23/08/2024

### NOS CERTIFICATIONS

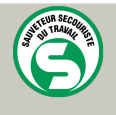

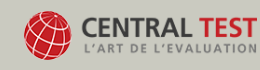

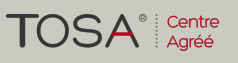

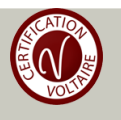